## Androidの位置情報設定方法

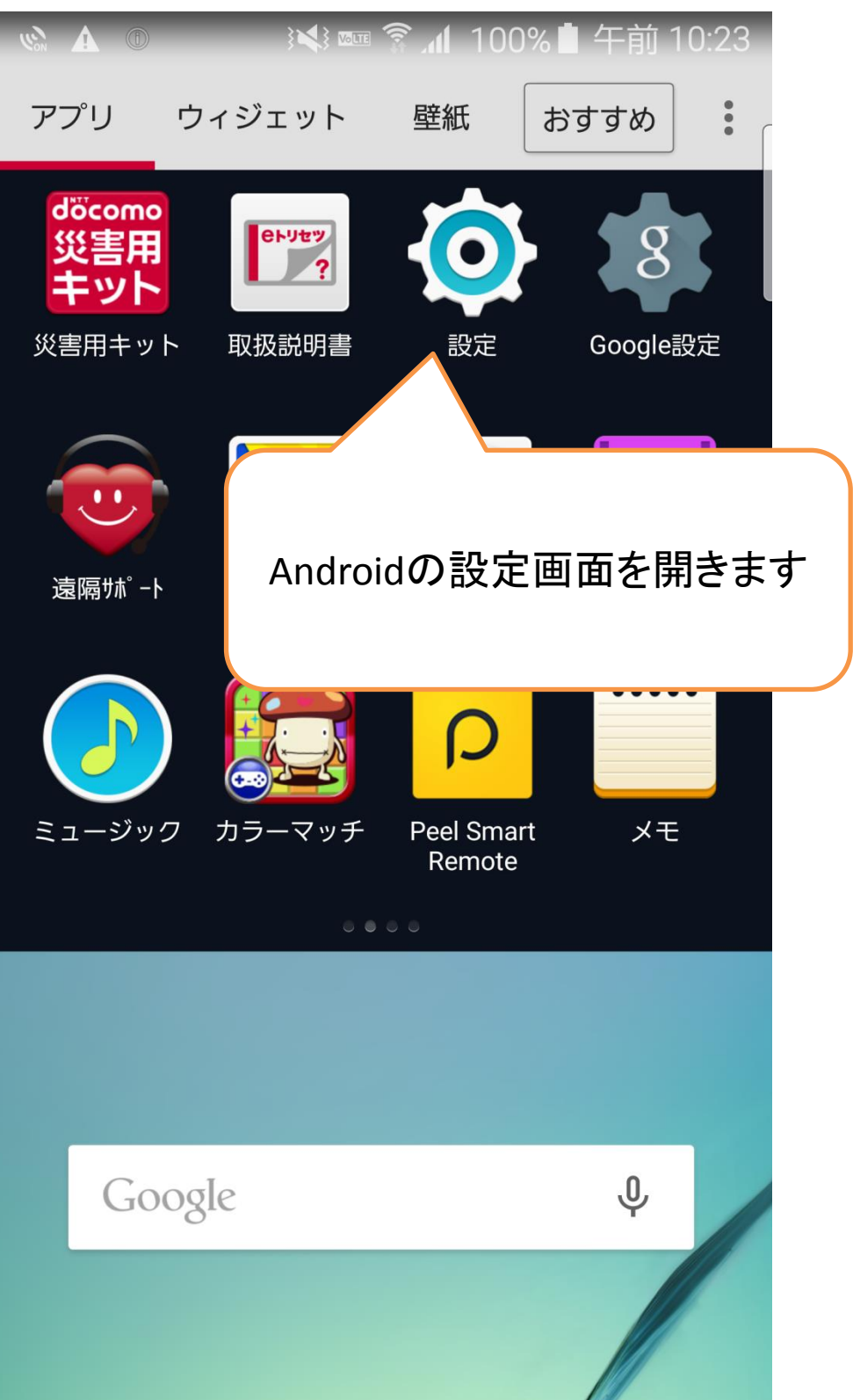

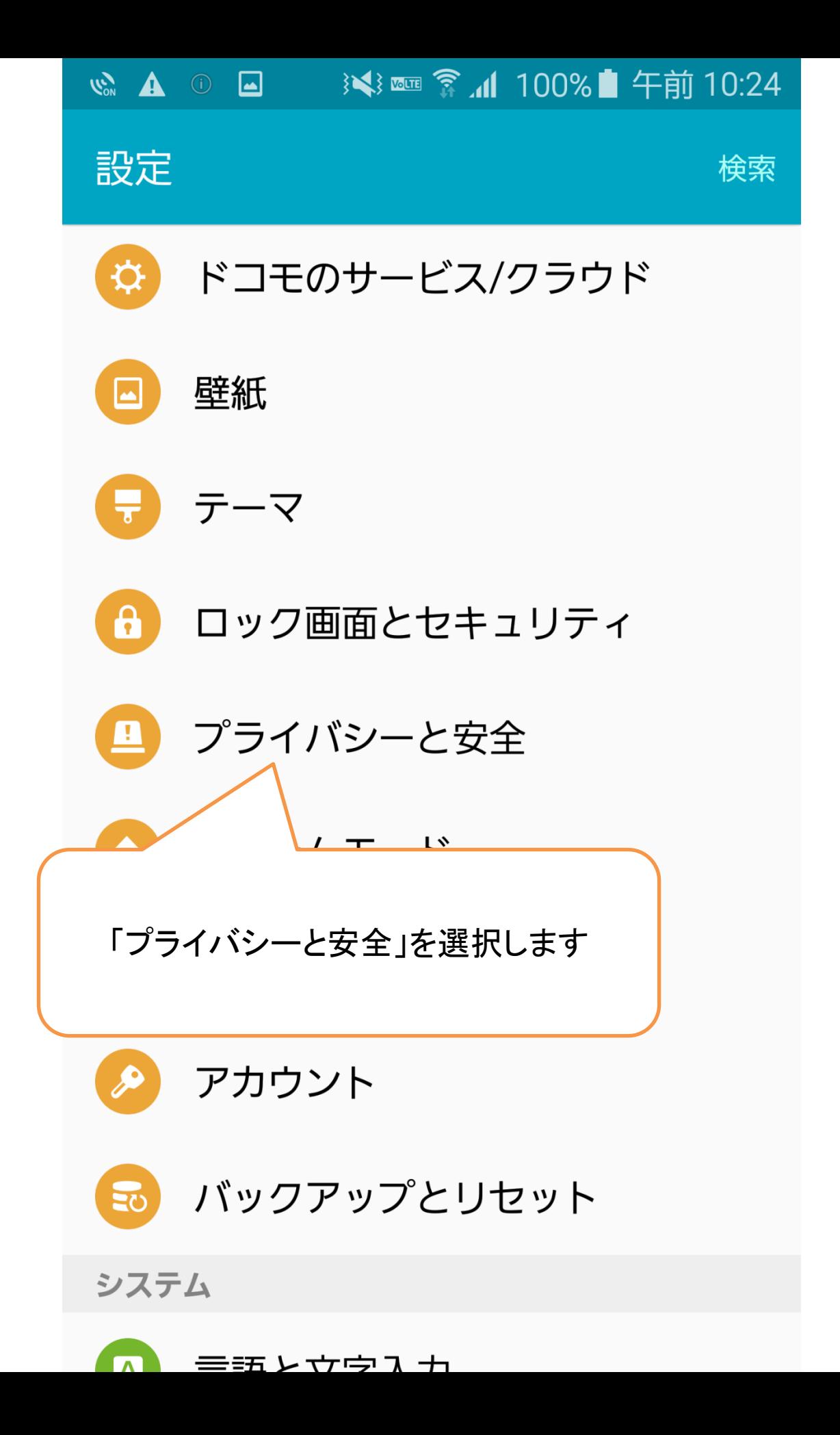

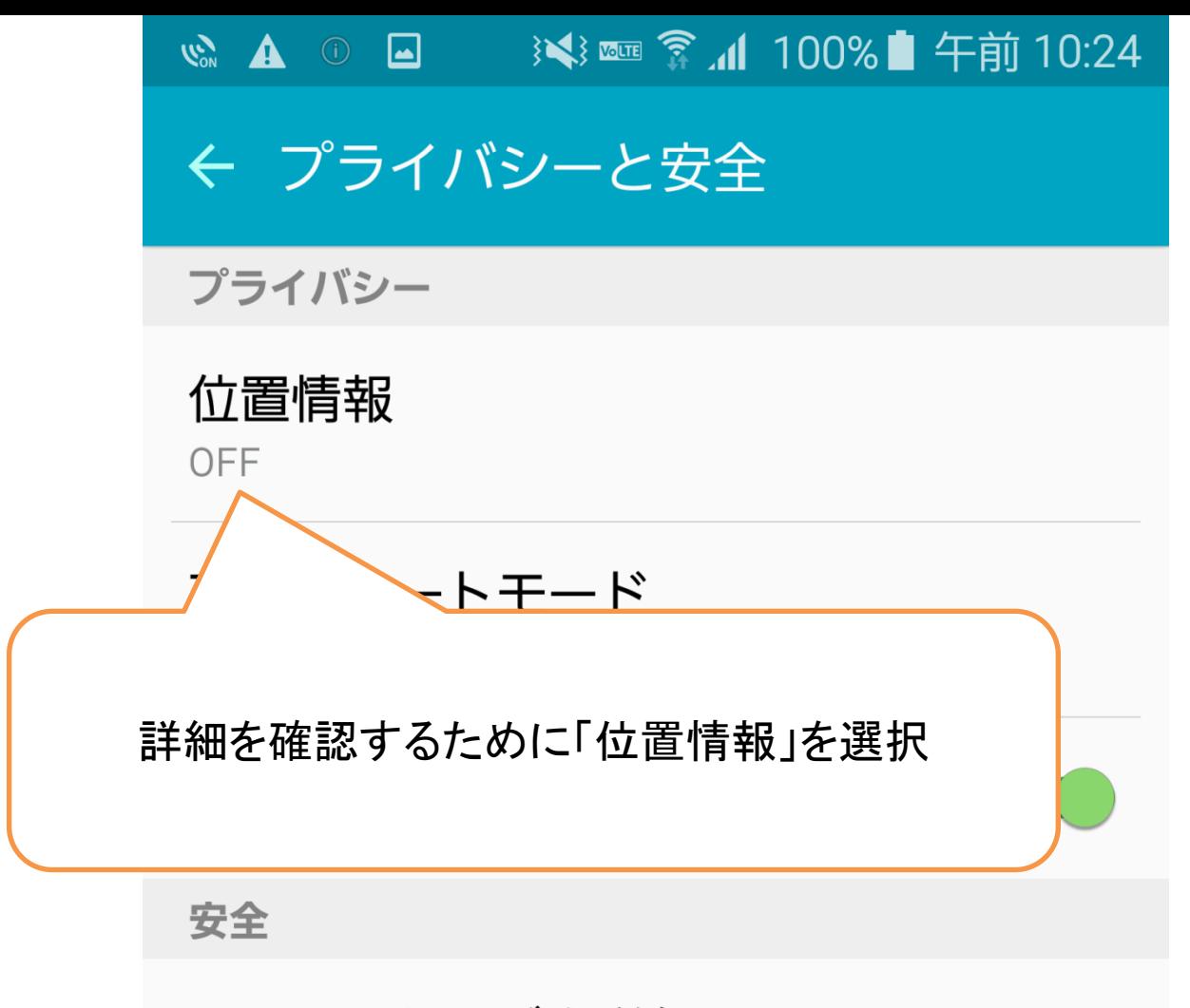

## SOSメッセージを送信 OFF

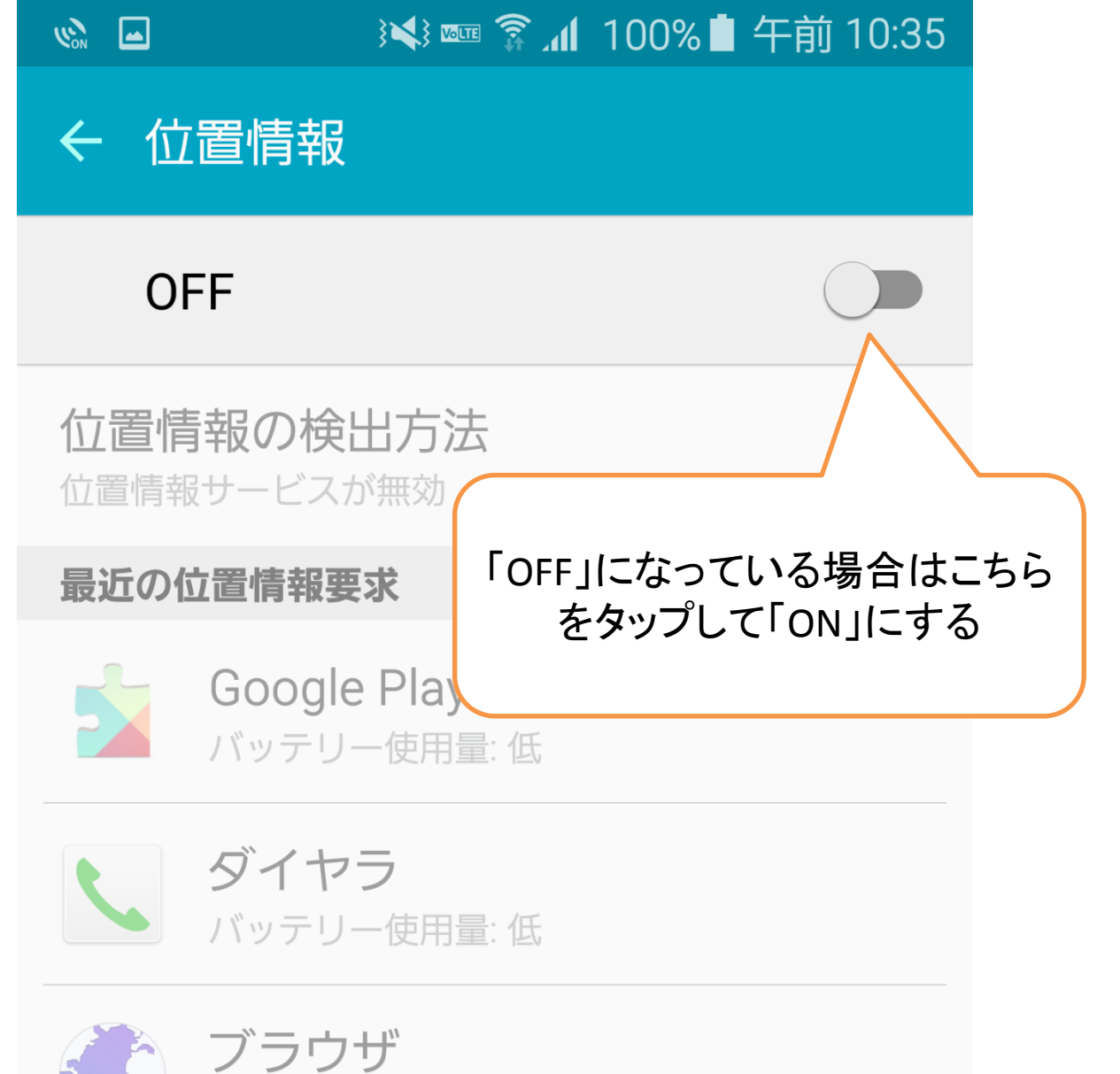

バッテリー使用量:低

位置情報サービス

 $8$ 

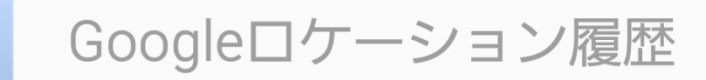

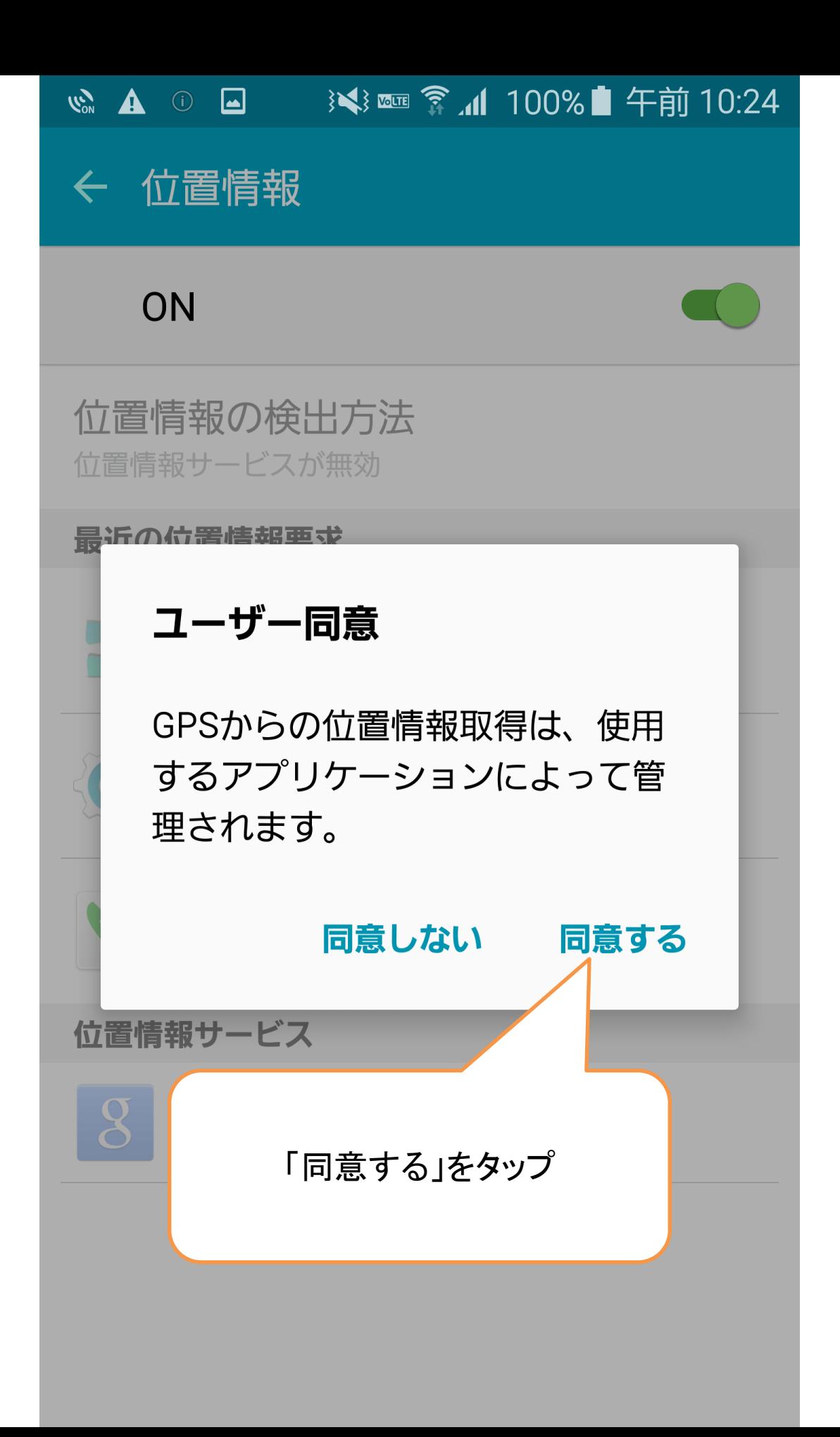

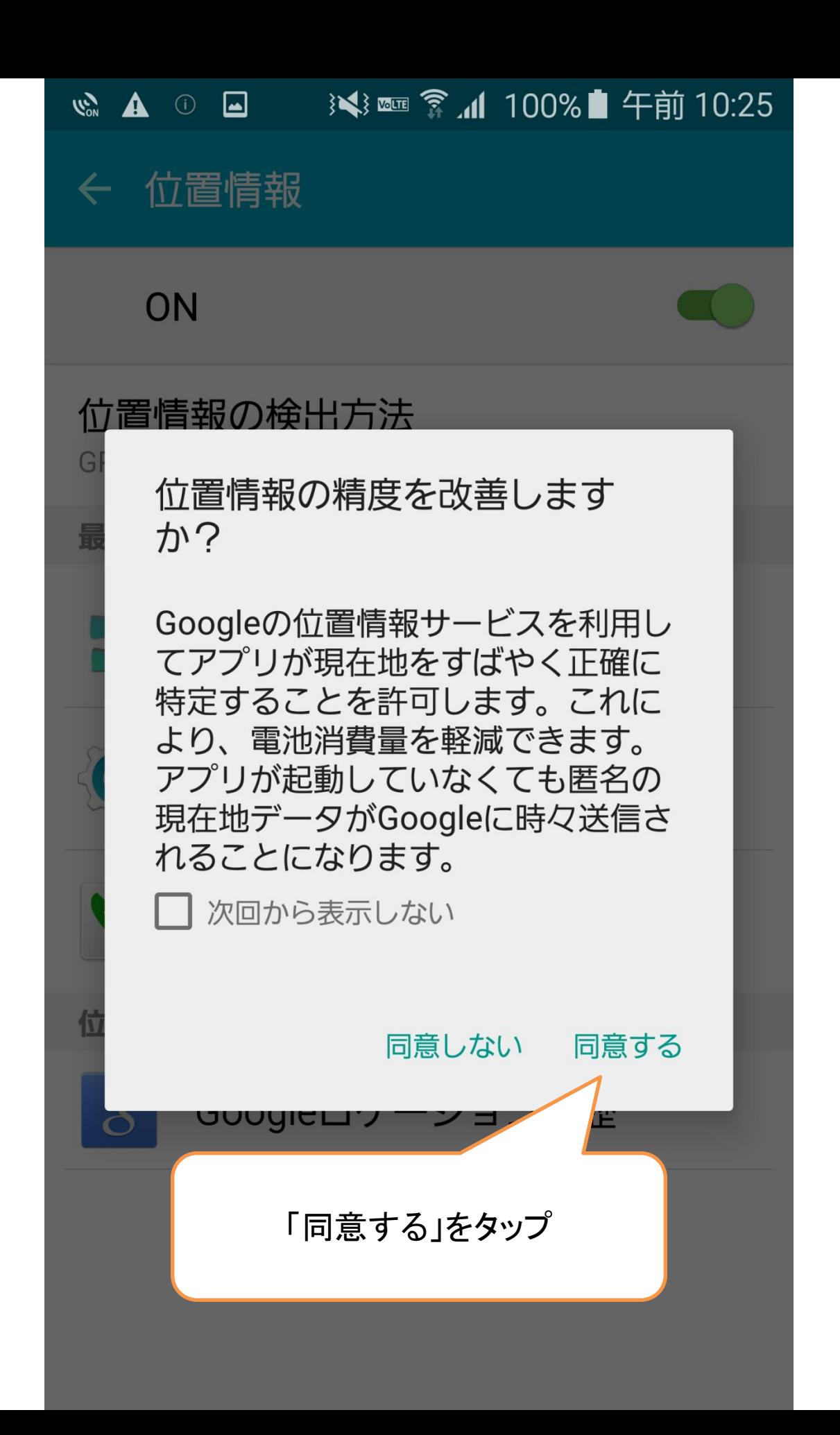

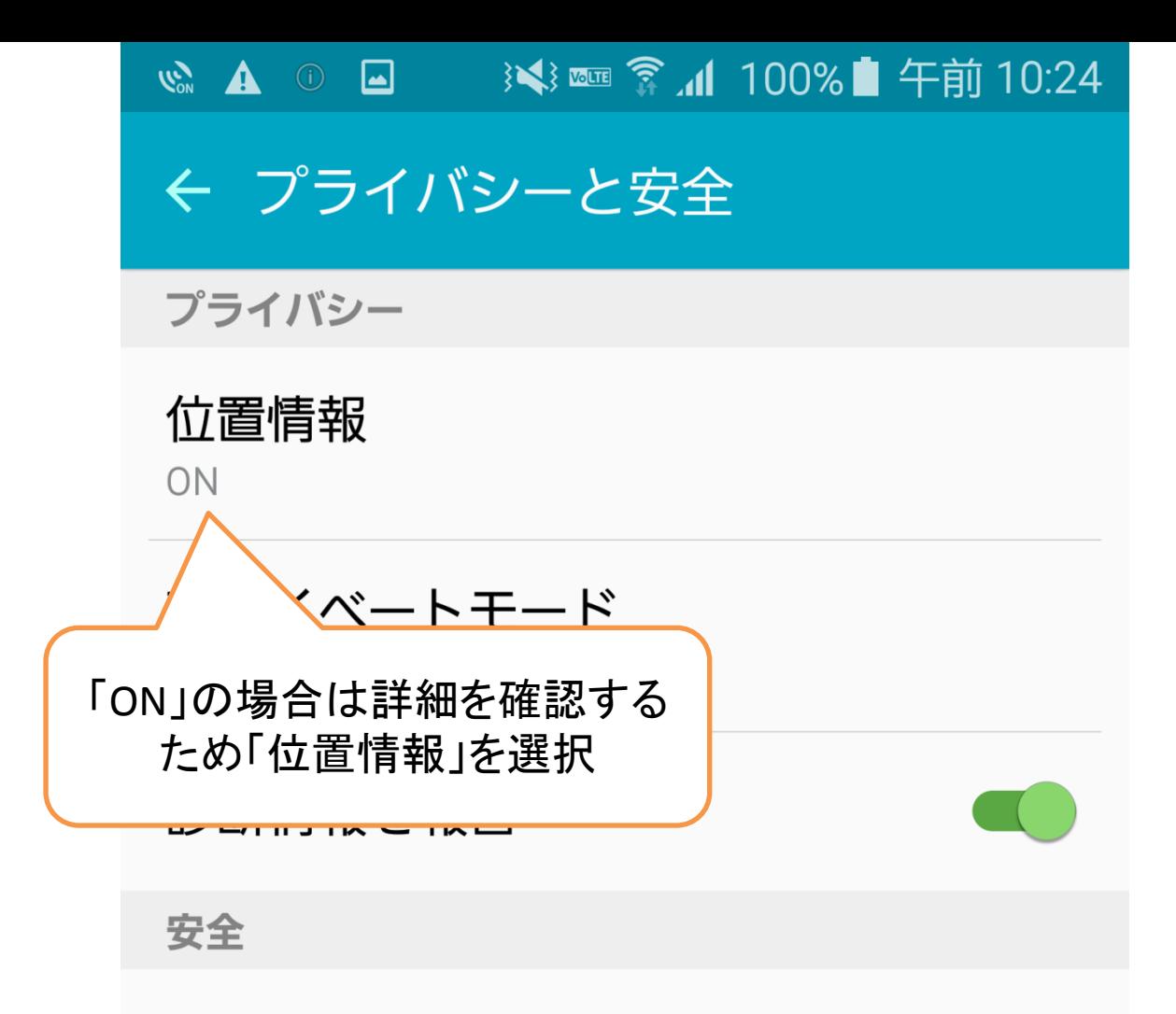

## SOSメッセージを送信 OFF

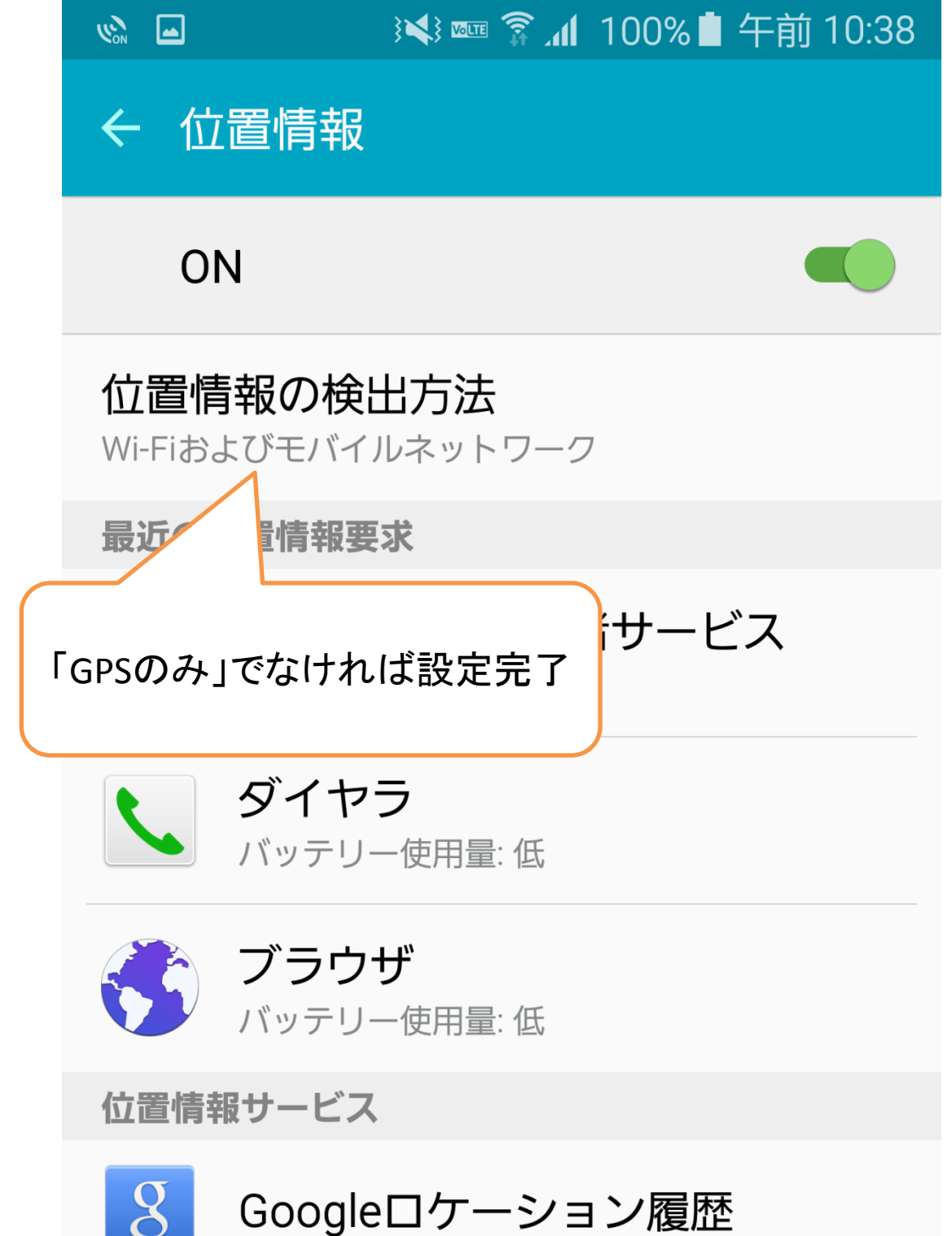

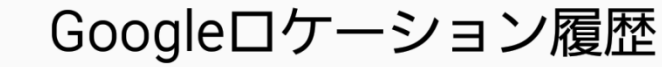

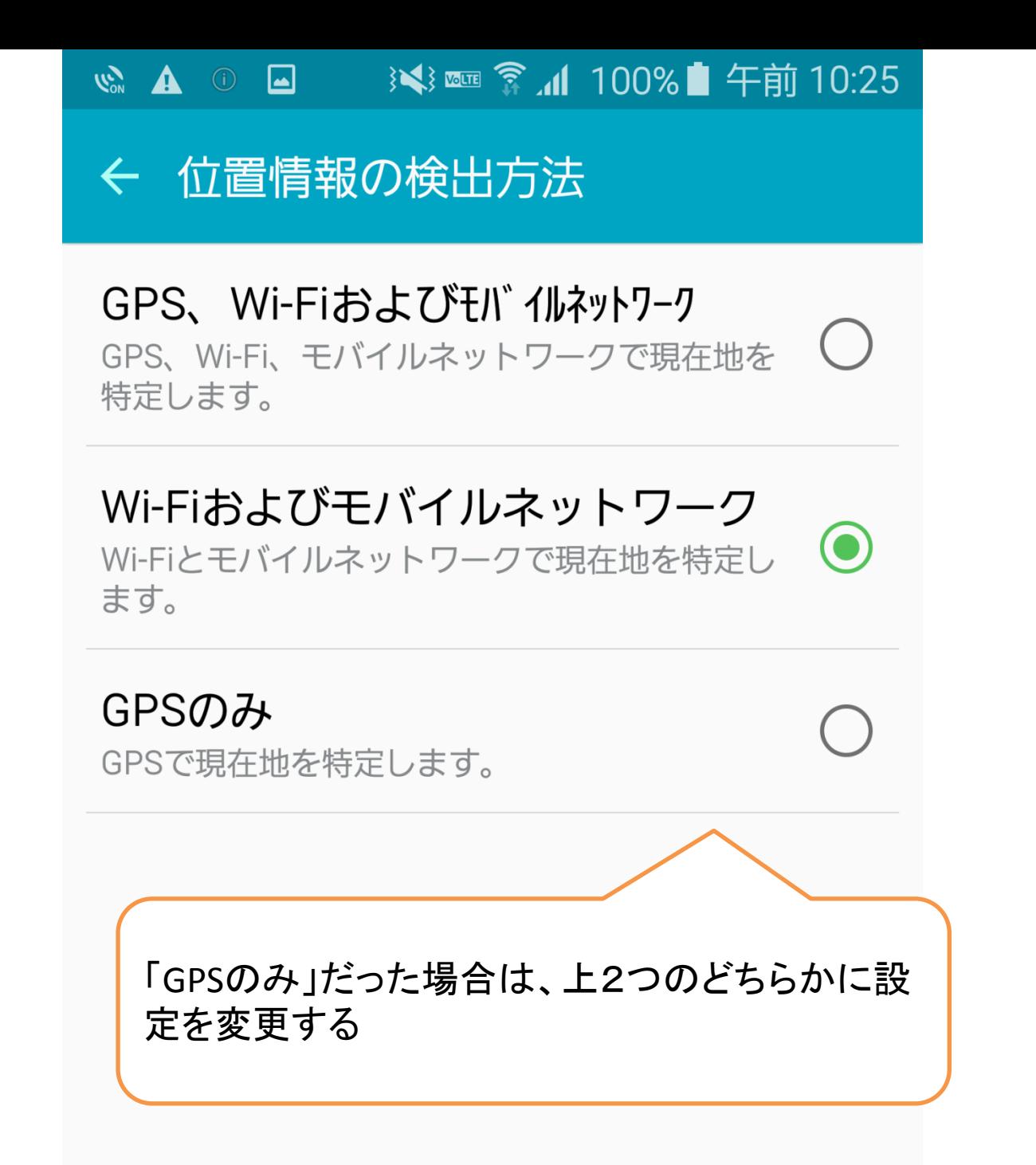

## 以上で設定は終了です。 再度GPSチェックをお願いします。

※こちらは一例です。 Androidのバージョンや端末により設定方法が異なります。